# **Requirements Personas and User Stories**

# **Week 1: Requirements and Personas**

Requirements are entirely dependent on the **Software Development Process** we use

**Personas** are the archetypal users of a system:

- We usually need a few personas to cover typical users
- We have personas to design software for specific people
- Understand requirements
- Separate market segments
- Communicate with team members

Some traits of a persona may include: Age, Gender, Attitude towards Tech, Skills, Personality, Profession, etc.

## **Week 2: Requirements and User Stories**

A **User Story** is a high level definition of a requirement

## We structure it: **as a [Persona] I want to be able to [do thing] because of [benefit]**

Example: As Alice, a student, I want to be able to browse courses required for my program so I can prioritize my course choices. When user stories conflict, you must consult the person who is responsible for the project (owner) and get their advice

# **Software Development Processes**

# **Week 3: Software Development Processes**

- Roles and Workflows
- Work products
- **Milestones**
- Design Guidelines

For any software process, we usually have four activities: **SDVE**

### **Specification**

- **Feasibility Study**
- Requirement Elicitation and Analysis
- Requirements Specification
- Requirements Validation

## **Design and Implementation**

- Architectural Design
- Algorithm Design
- Interface Design
- Data Structure Design
- Abstract Specification

## **Verification and Validation**

- Verification: Are we building the product right?
- Validation: Are we building the right product?
- Component or Unit Testing: Individual components work appropriately
- System Testing or Integration Testing: System as a whole, emergent properties
- Acceptance Testing: Testing with customer data to check system meets needs

### **Evolution**

- Software requirements must change through circumstances so we need to keep it updated

# **Week 4: The Agile Development Process**

# Advantages of the Agile Development Process:

- Can adapt to changes that will arise
- Improved risk management and planning
- Is the modern way of industry programming

There is a **Scrum** ideology that is used:

**Team**: Implementers of the product

**Users**: Customers or consumers of product

**Product Owner**: Speaks for the customer

**Scrum Master**: Behaves like a team lead, project manager, resolves issues

# **Stakeholders**: Project sponsors also have say like users do

**Managers**: Keep the team organization running smoothly

The Scrum process is split up into:

**Sprints**: Usually 30 days, anywhere from 2-4 weeks. This is an iteration of development

- Starts with a planning meeting
- Takes objects from Prioritized Project Backlog from **Product Owner** and builds a **Sprint Backlog**
	- **DEVELOPMENT TIME**
- Ends with a Sprint Review Meeting to inspect product, reevaluate, and reassess

Brian Chen

**Daily Scrum:** 15 minute meeting every day to debrief and check

- Daily, stand up meetings
- Only members who talk are Scrum Master and Product Owner
- "What has been completed" "What are the roadblocks" "What is to be done from today to next scrum"

We also have the concept of a Task Board, split up into:

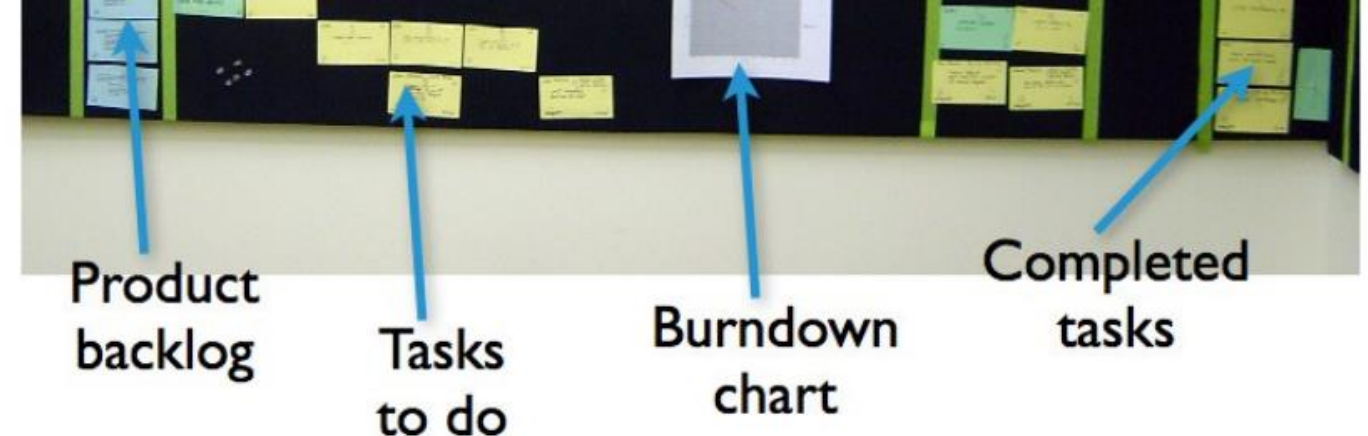

We have a **Burndown Chart,** which tracks progress through days vs developer/story points

Burndown charts have the story points on the y-axis and days on the x-axis. We track the completion of stories on the burndown chart in relation to planned speeds.

We can only mark down a story once it is done. (e.g. 4/5 hours does not move the story points down 4 points, only when complete)

### **Week 5: Project Planning**

### **Release Planning:**

Release a plan which lays out overall project, then specifies which user stories are to be implemented for each release Release plan is then used to create iteration plans

**Project velocity**: Amount of work completed during iteration, adjusted as project goes on

Developers and business agree on a set of stories to be implemented for the next release

### **Iteration Planning:**

Meet at the beginning of each iteration

Just-in-time planning to stay on top of changing user requirements

We can readjust the iteration if we can't meet all our tasks

Concentrate on the most important issues

### **Week 5.5: Project Management**

A sprint backlog looks more like this:

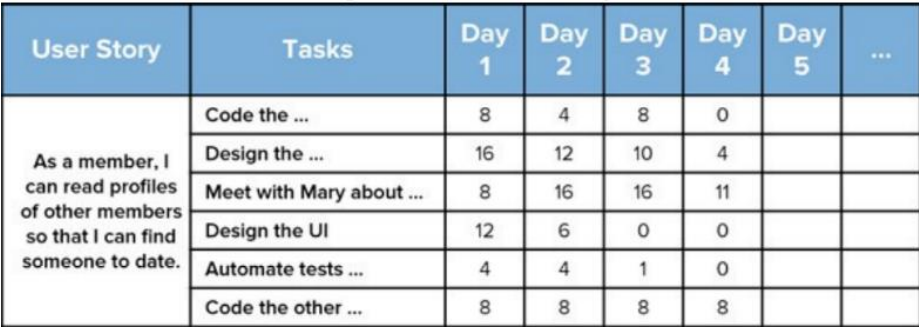

The project manager keeps track of the **Task**

### **Board** and the **Burndown Chart**

We can split up any user story into a **Task Board organization, for example, the above User story would become**

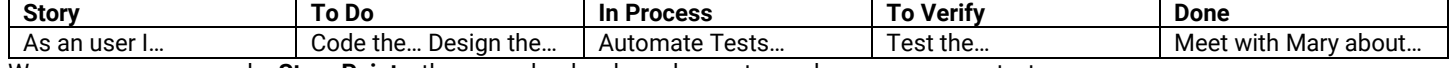

We measure progress by **Story Points**, these can be developer hours, team-days, money spent, etc.

# **Software Configuration Management**

# **Week 6: Configuration Management**

**Configuration Management** refers to the idea of managing software system structures over its lifetime: **SCVCR**

- System Modelling: Module Interconnection Level
- Composition: Managing System building and integration
- Version Control: Managing and controlling source code evolution
- Change Control: Managing and Controlling changes to a system
- Release Management: Managing the software release process

**Source Control** is the most important tool for commercial software development

- Tracks the source (code/docs/etc.)
- Central repository
- History of changes
- Management can control what goes to the source
- Collaboration and Syncing
- Multiple maintenance streams (branch/merge/etc.)
- Reproducible system state (revert)

**Version Control: Centralized (e.g. SVN - Subversion)**

We have Updates and Commits (update is pull, commit is push)

There exists one central canonical reference copy (repo/depot/etc.)

Multiple local copies at user-side.

## **Version Control – Distributed (e.g. Git)**

Peer to peer model

No canonical copy, only working copies

Can do most of the work offline

**Configuration Item** – Single entity for purposes of configuration management

**Version** – Identifies the state of any config item at a particular time

**Baseline –** Version of a config item that has been formally reviewed and can only be changed through request

**Branching:** We branch to develop a new feature. We: git branch, git commit, git sync, then git merge

**git** branch **(lists)**

**git** branch <branch> **(creates)**

**git** checkout **(go to branch)**

**git** commit **(commits to current HEAD)**

**git** merge <branch> **(merges <branch> to current HEAD)**

# **Verification and Validation**

# **Week 7: V&V**

Validation: Does problem accurately capture real problem? Do we account for all needs of stakeholders? Verification: Does our design meet the specification? Implementation? Does system do what we said it would? **Verification:**

- **Testing:** Experiment with the program
- **Reviews:** Inspecting the program
- **Static Verification: Reasoning about the program**

**Code Inspections** are for finding defects. They note each defect but do not fix it.

- Checklist of problems
- Walkthrough of problems
- Round robin of issues
- Speed review

# There exists **defects (missing requirement, wrong algorithm, etc)** that lead to **failures (showing up elsewhere)**

We can have: Unit Testing → Integration Testing → Function Testing → Performance Testing → Acceptance Testing → Installation **Disadvantages of Beta Testing:**

- Might have a particular perspective
- Bias of technological competence
- Much harder to handle a user reported bug

## **Black Box Testing**

User has to test functional requirements

- No knowledge of inner workings, only know input  $\rightarrow$  output
- Unbiased, no programming knowledge required
- Cant identify all possible test cases

### **White Box Testing**

Knows internal workings and tests specific parts

- Usually at unit test level
- Testing the particularities of an implementation

**Partitioning** → Partition the set of possible system behaviors to make sure we test samples from each partition

**Regression Testing → Tests code upon modification** 

Unit-under-test (UUT) → Automates the process of running a test set

We may need to use Test Stubs → Parts of a program called by the Unit-Under-Test

### Each Unit Test goes through: **Set Up, Exercise, Verify, and Tear Down**

We can classify these as Inside-out and Outside-in tests

**Inside-Out Testing:** We test from the very basics up into the advanced parts

**Outside-In Testing:** We test from the very advanced (using Mock objects) into the basics

### **Unit Testing:**

Each individual unit is tested separately to check if it meets specification

### **Integration Testing:**

Units tested together to make sure they work together

**Bottom Up Integration Testing:** Low level dependencies are tested first

**Top Down Integration Testing:** Top level is tested first with dependencies mocked using stubs

### **Inheritance Coverage and Testing:**

With encapsulation, how do we test certain methods?

If we have a well-tested parent, do we just test overridden methods? (Dynamic binding says no)

**Test Driven Development:** Create test cases first which define requirements before coding (eXtreme programming)

- 1. Add new test
- 2. Run tests and Verify new test
- 3. Write code to satisfy new test
- 4. Run tests and check validity
- 5. Refactor the code
- 6. Repeat

# **SOLID and other Programming Design Patterns**

## **Week 9: SOLID Programming**

### **Single Responsibility Principle**

- Each class should only have a single responsibility, that should be entirely encapsulated by the class

### **Open Closed Principle**

- Software entities (classes, functions, etc.) should be **open for extension** but **closed for modification**
- Should have new features added by extending the class, not modifying the original class

### **Liskov Substitution Principle**

- If S is a subtype of T, then S may be substituted for  $T$  without altering any properties
- E.g. a Square IS NOT a Rectangle, therefore cannot be a child of a rectangle.

### **Interface Segregation Principle**

- No client should be forced to depend on things it doesn't use (e.g. Cube depending on Shape, it should depend on 3D Shape)
- Better to have lots of small interfaces that are specific than a few large ones

### **Dependency Inversion Principle**

- We want to introduce an abstraction layer so we can define from high-level to low-level classes
- High level and Low level should depend on abstractions
- Abstractions should not depend on details, details should depend on abstractions

**Builder Design Pattern → Separate the construction of a complex object from its representation** 

### **Python Testing**

```
from dog import Dog, Puppy
import unittest
class TestDog(unittest.TestCase):
     ''' Test all public methods of Dog.
 '''
    def setUp(self):
         self.dog = Dog('Spot')
    def testWalk(self):
         self.assertEqual(self.dog.walk(), 'one two three four')
     def testTalk(self):
         self.assertEqual(self.dog.talk(), 'Woof!')
```

```
 def testRespondMyName(self):
         self.assertEqual(self.dog.respond('Spot'), 'Running back')
     def testRespondDiffName(self):
         self.assertEqual(self.dog.respond('Rex'), 'Ignoring')
class TestPuppy3(TestDog):
     ''' Test all public methods of Puppy.
     Third attempt: fix setUp.
    \mathbf{r} , \mathbf{r} def setUp(self):
         self.dog = Puppy('Spot')
     def testTalk(self):
         self.assertEqual(self.dog.talk(), 'Woof!Woof!Woof!Woof!Woof!')
if __name__ == '__main__': # run tests for Dog
     print('Testing Dog')
     suite_dog = unittest.TestLoader().loadTestsFromTestCase(TestDog)
     unittest.TextTestRunner(verbosity=2).run(suite_dog)
     # third try at tests for Puppy
     print('\n\nTesting Puppy --- 3')
     suite_puppy = unittest.TestLoader().loadTestsFromTestCase(TestPuppy3)
     unittest.TextTestRunner(verbosity=2).run(suite_puppy)
```
#### **Java Testing**

package tests; import static org.junit.Assert.assertEquals; import static org.junit.Assert.assertFalse; import dogs.Puppy; import org.junit.Before; import org.junit.Test; public class PuppyTest extends DogTest { Puppy puppy; /\* (non-Javadoc) \* @see tests.DogTest#setUp()

```
 */
   @Before
   public void setUp() {
     super.setUp();
     puppy = new Puppy("Spot");
   }
   /**
   * Test method for {@link dogs.Puppy#talk()}.
   */
   @Test
   public void testTalk() {
     assertEquals("Woof!Woof!Woof!Woof!Woof!",
         puppy.talk());
   }
   /**
    * Test method for {@link Puppy#isMyName(java.lang.String)}.
    */
   @Test
   public void testIsMyNameMyName() {
     assertFalse("Puppy.isMyName returned a wrong value.",
         puppy.isMyName("Spot"));
   }
   /**
    * Test method for {@link Puppy#isMyName(java.lang.String)}.
   */
   @Test
   public void testIsMyNameOtherName() {
     assertFalse("Puppy.isMyName returned a wrong value.",
         puppy.isMyName("Rex"));
   }
}
```
## **Observer Design Pattern**

```
package observerexample;
 import java.util.Observable;
 /** A product in a store. **/
 public class Product extends Observable {
   public void changePrice(double newPrice) {
     if (Math.abs(price - newPrice) < EPSILON) {
       return;
     }
     setChanged();
     price = newPrice;
     notifyObservers(new PriceChange(this));
   }
}
```

```
package observerexample;
import java.util.Observable;
import java.util.Observer;
public class Shopper implements Observer {
   public void update(Observable obs, Object arg) {
     PriceChange pc = (PriceChange) arg;
     Product product = pc.getProduct();
     String msg = String.format("%s was notified about a price change of %s at %s to %.2f on %s.",
         name, product.getName(), product.getStore(), product.getPrice(), pc.getDate());
    System.out.println(msg);
  }
}
 Product banana = new Product("banana", 0.59, "Loblaw");
 Product cereal = new Product("cereal", 7.49, "Target");
     Shopper anya = new Shopper("Anya Tafliovich");
     Shopper paco = new Shopper("Paco Estrada");
     banana.addObserver(paco);
     cereal.addObserver(paco);
```